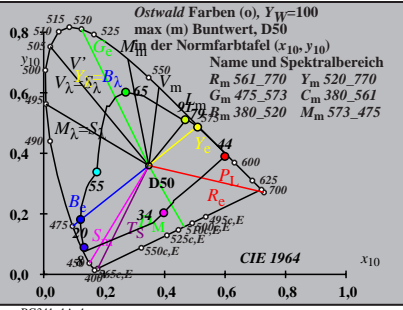

BG341−1A\_1

$$
X_{w} = 96,72, Y_{w} = 99,99, Z_{w} = 81,41
$$
\n
$$
A_{w} = 0.3477 y_{w} = 0.355
$$
\n
$$
A_{0} = (a_{0} - a_{0,n}) Y
$$
\n
$$
B_{0} = (b_{0} - b_{0,n}) Y
$$
\n
$$
a_{0} = a_{20} [x/y]
$$
\n
$$
b_{0} = b_{20} [z/y]
$$
\n
$$
b_{0} = b_{20} [z/y]
$$
\n
$$
a_{20} = 1, b_{20} = -0.4
$$
\n
$$
A_{0}
$$
\n
$$
A_{0}
$$
\n
$$
B_{0} = 561,770 Y_{m} S20,770
$$
\n
$$
C_{m} = 750,770 Y_{m} S20,770
$$
\n
$$
B_{m} = 360,520 Y_{m} S30,561 S
$$
\n
$$
B_{m} = 360,520 Y_{m} S30,561 S
$$
\n
$$
B_{m} = 361 \text{ L} \times 100 Y_{m} = 100
$$
\n
$$
B_{m} = 101 \text{ H} \times 101 \text{ H}
$$
\n
$$
A_{0}
$$
\n
$$
B_{m} = 101 \text{ H} \times 101 \text{ H}
$$
\n
$$
B_{m} = 101 \text{ H} \times 101 \text{ H}
$$
\n
$$
B_{m} = 101 \text{ H} \times 101 \text{ H}
$$
\n
$$
B_{m} = 101 \text{ H} \times 101 \text{ H}
$$
\n
$$
B_{m} = 101 \text{ H} \times 101 \text{ H}
$$
\n
$$
B_{m} = 101 \text{ H} \times 101 \text{ H}
$$
\n
$$
B_{m} = 101 \text{ H} \times 101 \text{ H}
$$
\n
$$
B_{m} = 101 \text{ H} \times 101 \text{ H}
$$
\n
$$
B_{m} = 1
$$

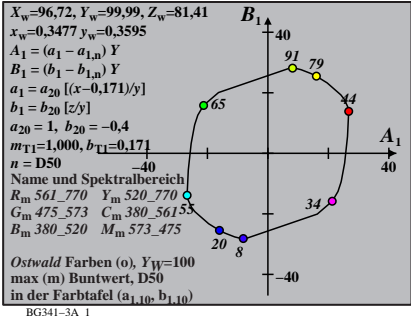

$$
X_{w} = 96, 72, Y_{w} = 99, 99, Z_{w} = 81, 41
$$
\n
$$
X_{w} = 0.3477 y_{w} = 0.355
$$
\n
$$
A_{2} = (a_{2} - a_{2,n}) Y
$$
\n
$$
B_{2} = (b_{2} - b_{2,n}) Y
$$
\n
$$
a_{2} = a_{20} [(x - 0.171)/y]
$$
\n
$$
b_{2} = b_{20} = 1, b_{20} = -0.4
$$
\n
$$
a_{20} = 1, b_{20} = -0.4
$$
\n
$$
m_{P1} = -0, 157, b_{P1} = 0.385
$$
\n
$$
m_{P1} = -0, 157, b_{P1} = 0.385
$$
\n
$$
B_{m} = 0.50
$$
\n
$$
B_{m} = 0.50
$$
\n
$$
B_{m} = 561, 770 Y_{m} = 520, 770
$$
\n
$$
C_{m} = 475, 573 C_{m} = 360, 570 M_{m} = 573
$$
\n
$$
B_{m} = 360, 520 M_{m} = 573
$$
\n
$$
B_{m} = 0.504
$$
\n
$$
B_{m} = 0.504
$$
\n
$$
B_{m} = 0.504
$$
\n
$$
B_{m} = 0.504
$$
\n
$$
B_{m} = 0.504
$$
\n
$$
B_{m} = 0.504
$$
\n
$$
B_{m} = 0.504
$$
\n
$$
B_{m} = 0.504
$$
\n
$$
B_{m} = 0.504
$$
\n
$$
B_{m} = 0.504
$$
\n
$$
B_{m} = 0.504
$$
\n
$$
B_{m} = 0.504
$$
\n
$$
B_{m} = 0.504
$$
\n
$$
B_{m} = 0.504
$$
\n
$$
B_{m} =
$$

BG341−5A\_1 **Name und Spektralbereich** *R***m** *561\_770 Y***m** *520\_770 G***m** *475\_573 C***m** *380\_561 B***m** *380\_520 M***m** *573\_475 Ostwald* **Farben (o)***, YW***=100 max (m) Buntwert, D50 in der Farbtafel (a3,10, b3,10) −40 40** *A***3 −40 40** *B***<sup>3</sup>** *<sup>X</sup>***w=96,72,** *Y***w=99,99,** *Z***w=81,41** *x***w=0,3477** *y***w=0,3595** *A***3 = (***a***3 −** *a***3,n)** *Y B***3 = (***b***3 −** *b***3,n)** *Y a***3 =** *a***20 [***(x−***0,171***)/y***]** *b***3=***b***20 [(***m***D1***x***+***b***D1)***/y***]** *a***20 = 1,** *b***20 = −0,4** *m***D1=−1,344,** *b***D1=0,781** *n* **= D50** *55 65 <sup>91</sup> <sup>79</sup> <sup>44</sup> 34 20 8*

$$
X_{w} = 96,72, Y_{w} = 99,99, Z_{w} = 81,41
$$
\n
$$
A_{w} = 0.3477 y_{w} = 0.3595
$$
\n
$$
B_{4} = (a_{4} - a_{4,n}) Y
$$
\n
$$
B_{4} = (b_{4} - b_{4,n}) Y
$$
\n
$$
a_{4} = a_{20} [(x - 0.171)/y]
$$
\n
$$
b_{4} = b_{20} [(m_{P1}x + b_{P1})/y]
$$
\n
$$
b_{1} = b_{20} = -0.485
$$
\n
$$
m_{P1} = -0.157, b_{P1} = 0.385
$$
\n
$$
n = D50
$$
\n
$$
R_{m} = 561
$$
\n
$$
R_{m} = 561
$$
\n
$$
R_{m} = 561
$$
\n
$$
R_{m} = 561
$$
\n
$$
R_{m} = 561
$$
\n
$$
R_{m} = 561
$$
\n
$$
R_{m} = 561
$$
\n
$$
R_{m} = 561
$$
\n
$$
R_{m} = 561
$$
\n
$$
R_{m} = 561
$$
\n
$$
R_{m} = 561
$$
\n
$$
R_{m} = 561
$$
\n
$$
R_{m} = 561
$$
\n
$$
R_{m} = 561
$$
\n
$$
R_{m} = 561
$$
\n
$$
R_{m} = 561
$$
\n
$$
R_{m} = 561
$$
\n
$$
R_{m} = 561
$$
\n
$$
R_{m} = 561
$$
\n
$$
R_{m} = 561
$$
\n
$$
R_{m} = 561
$$
\n
$$
R_{m} = 561
$$
\n
$$
R_{m} = 561
$$
\n
$$
R_{m} = 561
$$
\n
$$
R_{m} = 561
$$
\n
$$
R_{m} = 56
$$

BG341−6A\_1

| $X_w=96.72$ , $Y_w=99.99$ , $Z_w=81.41$                               | $B_5$                                                     |    |
|-----------------------------------------------------------------------|-----------------------------------------------------------|----|
| $X_w=0.3477$ , $y_w=0.355$                                            | 40                                                        |    |
| $A_5 = (a_5 - a_{5,0})$ Y                                             | 91                                                        |    |
| $B_5 = (b_5 - b_{5,0})$ Y                                             | 91                                                        |    |
| $a_5 = a_{20} [(x-0.171)/y]$                                          | 95–b <sub>20</sub> [(m <sub>1</sub> x+b <sub>1</sub> )/y] |    |
| $b_5=b_{20} [(m_{11}x+b_{11})/y]$                                     | 965                                                       |    |
| $m_{D1}=-1.344$ , $b_{D1}=0.781$                                      | 965                                                       |    |
| $m = D50$                                                             | 40                                                        |    |
| $R_m \le 61.770$ Y <sub>m</sub> , $520.770$                           | 34.9                                                      | 40 |
| $B_m \le 61.770$ Y <sub>m</sub> , $520.770$                           | 20.8                                                      |    |
| $B_m \le 380.520$ M <sub>m</sub> , $573.475$ Y <sub>20</sub> 20.8     |                                                           |    |
| $max(m)$ Buntwert, D50                                                | 40                                                        |    |
| max(m)                                                                | Buntwert, D50                                             | 40 |
| in der Farb<br>the fact that (a <sub>5,10</sub> , b <sub>5,10</sub> ) | -40                                                       |    |

BG341−7A\_1

$$
X_{w} = 96,72, Y_{w} = 99,99, Z_{w} = 81,41
$$
\n
$$
X_{w} = 0,3477 y_{w} = 0,3595
$$
\n
$$
A_{6} = (a_{6} - a_{6,0}) Y
$$
\n
$$
B_{6} = a_{20} [x/y]
$$
\n
$$
b_{6} = b_{20} [(m_{D1}x+b_{D1})y]
$$
\n
$$
a_{20} = 1, b_{20} = -0,4
$$
\n
$$
a_{10} = b_{20} [(m_{D1}x+b_{D1})y]
$$
\n
$$
m_{D1} = -1,344, b_{D1} = 0,781
$$
\n
$$
m_{D1} = -1,344, b_{D1} = 0,781
$$
\n
$$
B_{m} = 560
$$
\n
$$
B_{m} = 560
$$
\n
$$
B_{m} = 380 - 50 I
$$
\n
$$
B_{m} = 380 - 50 I
$$
\n
$$
B_{m} = 380 - 50 I
$$
\n
$$
B_{m} = 380 - 50 I
$$
\n
$$
B_{m} = 380 - 50 I
$$
\n
$$
B_{m} = 380 - 50 I
$$
\n
$$
B_{m} = 380 - 50 I
$$
\n
$$
B_{m} = 380 - 50 I
$$
\n
$$
B_{m} = 380 - 50 I
$$
\n
$$
B_{m} = 380 - 50 I
$$
\n
$$
B_{m} = 380 - 50 I
$$
\n
$$
B_{m} = 380 - 50 I
$$
\n
$$
B_{m} = 380 - 50 I
$$
\n
$$
B_{m} = 380 - 50 I
$$
\n
$$
B_{m} = 380 - 50 I
$$
\n
$$
B_{m} = 380 - 50 I
$$
\n
$$
B_{m} = 380 - 50 I
$$
\n
$$
B_{m} = 380 - 50 I
$$
\

BG341−8A\_1